**TUBT002 physics/0111172**

# **THE SLS BEAMLINES DATA ACQUISITION AND CONTROL SYSTEM**

J.Krempaský, R.Krempaská, D.Vermeulen, D.Maden, T.Korhonnen, W.Portmann, S.Hunt, R.Abela, PSI-SLS, Villigen, Switzerland, M.Muntwiler, Physik Institut, ETHZ, Switzerland

#### *Abstract*

In the first phase four beamlines have been constructed at the Swiss Light Source (SLS): two for the surface science community, one for powder and surface diffraction and computed micro-tomography, and the last one for protein crystallography. All of them are equipped with insertion devices, which users want to treat as beamline components like a monochromator or experimental station. The beamline control systems are based on the same hardware and software technology as is the machine. This implies extensive use of Personal Computers running Linux RedHat 6.2 and VME systems (PowerPC). The advantage of this choice is a staightforward implementation of the insertion devices into the beamline and experiment framework. Although the experiment Application Program Interfaces differ from beamline to beamline, the standard software technology for linking all sub-systems is based on the Epics toolkit and Cdev. The diagnostic tools provided by this toolkit are being extensively used during the beamline commissioning. Finally we describe some examples of integrating dedicated 3rd party and commercial non Epics software products for experiment control into the beamline control system. Key elements in this domain are CORBA, Python and EPICS Portable Channel Access Server.

#### **1 INTRODUCTION**

In the first phase SLS (Swiss Light Source) will have four beamlines. Two for hard X-rays (Protein Crystallography and Material Science) and two for the softVUV region (Surfaces/Interfaces Spectroscopy and Surfaces/Interfaces Microscopy), all equipped with insertion devices. The commissioning of the first beamline started in April 2001 and by the end of November 2001 all of them delivered beam to their experimental environments. This very tight time schedule clearly indicates that the EPICS control system toolkit provided valuable help in the beamline commissioning. An important aspect of the SLS beamlines is the fact that they benefit from the same EPICS based control system as the SLS machine. This involves both hardware and software and allows smooth integration of several sub-systems (monochromator, insertion device, beam diagnostics etc ...).

### **2 DATA ACQUISITION AND CONTROL**

The controls and data acquisition system of the SLS beamlines is closely integrated with the machine control system. It is based on EPICS, a client-server toolkit with CA (ChannelAccess) servers running onVME processors (PowerPC), and clients running Linux (RedHat 6.2) or NT PCs [1]. The position and functionality of the VME crates follow the beamline topology (typically front-end, monochomator, beamline optics, experimental station 1, 2...) and clearly determine a beamline sub-system (see Fig. 1). The total number of VME crates per beamline is 4-5. Some sub-systems have been (will be) delivered already with EPICS drivers, for example the Jenoptik Plane Grating Monochromator and COPHEE (COmplete PHotoEmission Experiment) experimental station. Their inclusion into the beamline EPICS environment is straightforward, which greatly facilitates and speeds up the beamline commissioning.

# *2.1 Usage of synApps package on the SLS Beamlines*

The bulk of custom beamline control software is taken from synApps package [2]. It includes software support for motors, scalers, optical tables, slits, multidimensional scans, multichannel analyzers and miscellaneous devices. The support for motors (both stepping and servo motors) provided by the EPICS motor record, fits well with the Oregon Micro Systems VME58 family of intelligent motion controls, generally used for motion control on all beamlines. A monochromator can be considered as a collection of such motors. They can be driven according to special tables or analytic expressions defined by EPICS *calc* records. For example the control of the Kohzu double-crystal monochromator for the Protein crystallography beamline (also included in synApps) is a complex state notation program which drives the motors to required positions.

Another very useful support from synApps is the so called *sscan* EPICS record. It allows for a dynamic configuration of various types of scans based on EPICS process variables. This feature is of particular interest for beamline commissioning where one can perform a run-time configuration of 1D/2D scans with several positioners, detectors and detector triggers. The scan results can be automatically saved from the VME IOC to a file server - another very useful

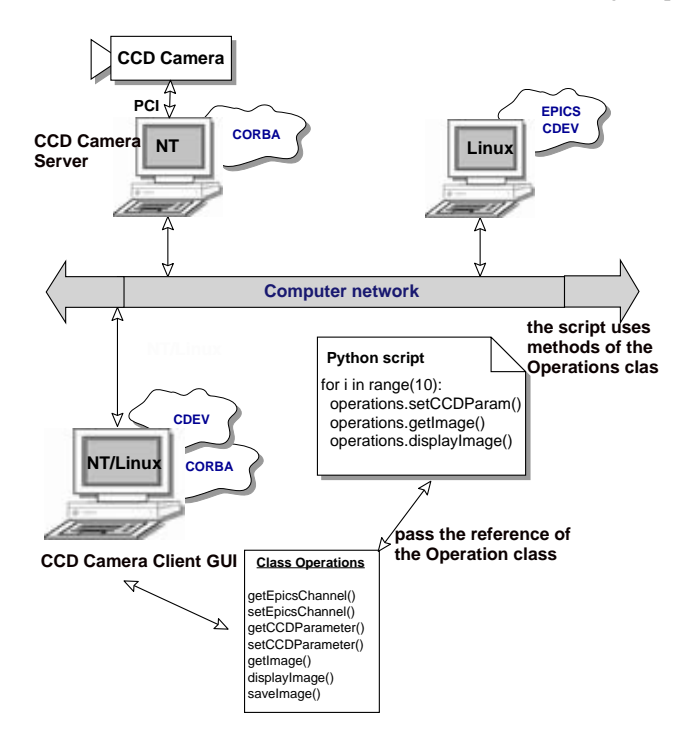

Figure 1: Schematical layout of a beamline experiment. The functionality of the sub-systems resides in VME crates seen on the lower part of the figure. On the upper part there are beamline clients doing the experiments. Since most of the functionality reside in VME crates (or virtual IOCs implemented with Portable Channel Access), an experiment may be implemented as a simple script of well defined operations.

feature called *saveData* from the synApps package (there is one dedicated file server for each beamline). Simply put, one can perform simple or sophisticated scans without involving coding on some clients. All data are kept in VME crates and saved automatically. The only limitation is the size of the *sscan* arrays, which is 16K.

#### *2.2 Usage of SDDS on the SLS Beamlines*

The Material Science Beamline at the SLS is currently making extensive use of the SDDS (Self Describing Data Set) [3] utilities and EPICS client-based applications developed at the APS for beamline tuning and data acquisition scans of the powder diffractometer. In particular, the GUI interfaces to the SDDS software, such as quickExperiment [4], have found acceptance by the beamline scientists during the early stages of beam commissioning. At a later date, it is intended that more science-oriented software will be introduced. This will also most likely be coupled with a move to NeXus [5], which is strongly supported by the neutron scattering community at PSI.

# **3 IMPLEMENTING NON-EPICS HARDWARE**

Despite the fact that the experimental stations may be based on a non-EPICS hardware and software, there are several possible ways how to include them into an EPICS system. In this context we will briefly describe a CCD camera distributed architecture, and the EPICS implementation of the Scienta-Gammadata electron analyser for the Surfaces/Interfaces Spectroscopy beamline.

#### *3.1 CCD camera distributed architecture*

An experiment or diagnostics based on a CCD camera data acquisition and control consists typically of heterogenous hardware and software. In collaboration with ELETTRA, an open system has been developed, where different software components related to CCD data acquisition and evaluation, are integrated into a single GUI by means of CORBA. A CCD camera CORBA server implements all functionalities of the CCD camera and is running on a Windows NT operating system. The client provides a simple and intuitive graphical user interface giving a user the possibility to control the CCD camera by initializing, setting or getting CCD parameters, or displaying an image. The user interface provides also a utility for simple image processing such as adjusting contrast and brightness, creating a histogram of an image or performing arithmetic operations on images. It is implemented in Java. Typically an experiment based on CCD is a sequence of simple operations for the implementation of which a scripting language is welcome. The bulk of operations on CCD camera and EPICS control system is implemented in a Java class called "Operations" (see Fig. 2). By interpreting the script a reference to this class is passed to the script, which can call the class methods. In such a way a physicist can make an image-based experiment with understandable simple scripts.

#### *3.2 Controlling the Scienta electron analyser*

The heart of the experimental apparatus for the Surfaces/Interfaces Spectroscopy beamline is a Scienta-Gammadata electron analyser. The control philosophy for this analyser (as supplied by the company), is a rather monolythic application. On one side it allows to supply additional functionality, but on the other side it didn't fit into a client-server model. This was a serious obstacle not only for implementing experiments, where the analyser is considered to be just one part of the whole experimental setup, but also for synchronising the Scienta scans with the SLS top-up operation mode. Namely, the analyser is supposed to get into a stand-by mode during the top-up injection. Moreover the application was written in Delphi a clearly non standard programming language for the SLS controls group.

The use of the EPICS Portable Channel Access (ActiveXCA) [6] for invoking the analyser operation-specific functions from the Scienta native code turned out to be the

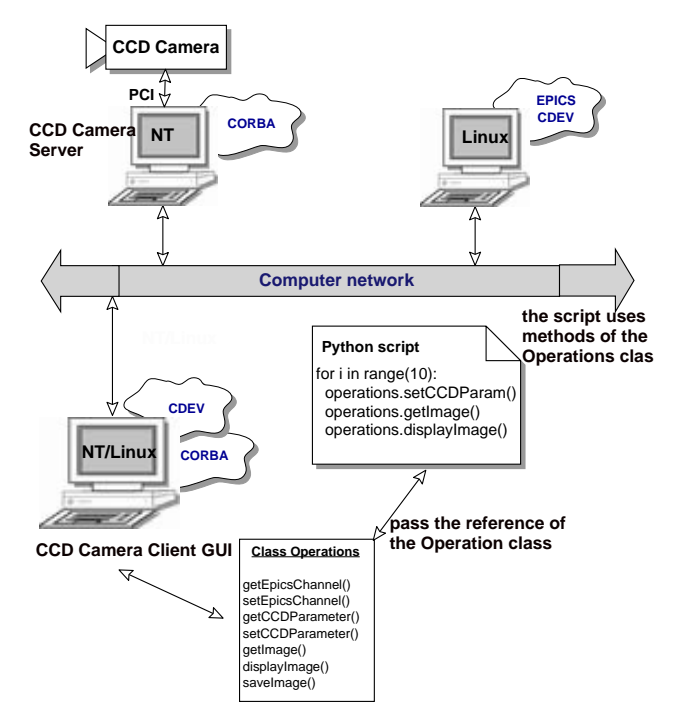

Figure 2: Schematical layout of a distributed architecture for controlling CCD camera including data acquisition (upper part) and handling (lower part). The bulk of operations on CCD camera and EPICS control system is implemented in a class called "Operations". By interpreting the script (here written in Jython) the reference of this class is passed to the script, which can call the class methods containing image acquisition, parameter settings and accessing the EPICS environment.

most simple solution. The Delphi Pascal units for the EPICS CA were provided by means of the ActiveX automation interface. The additional coding required just the initialization of the EPICS process variables and implementing their event handlers. In this way we planted EPICS process variables into this Delphi application, which allows us now to see the Scienta analyser as a virtual EPICS IOC. The event handlers implemented inside the planted EPICS process variables invoke the same functions the user invoke by clicking on the menu-buttons in the Scienta application.

# **4 DATA STORAGE AND HANDLING**

In view of the different amounts and rates of data a flexible scheme for the acquisition, storage as well as handling of the data has been developed. The different beamlines produce data at rates ranging from several Mbytes/hour to 80 Mbytes/sec. The total amount of accumulated data ranges from Gbytes to several hundred Gbytes per day/experiment.

Each beamline has a dedicated file server of up to 300 Gbyte of available storage, which can be easily extended to more than 1 Tbyte. Since the beamline is controlled from a private network, the file server is equipped with two network cards that are connected to the private SLS-network and the

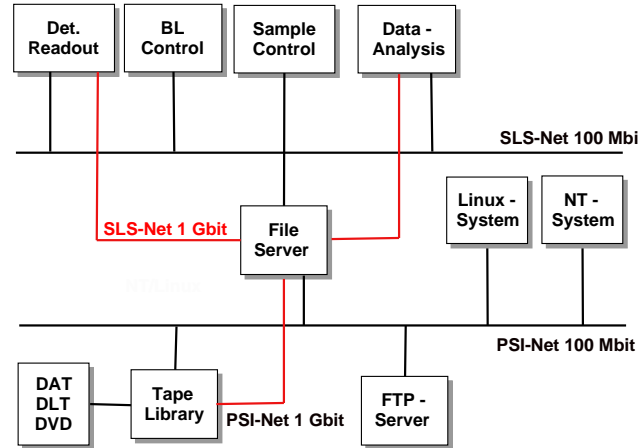

Figure 3: Schematical layout of beamline data storage and handling.

PSI network respectively (see Fig. 3). All data that has to leave the SLS has to go through this file server.

Currently, a tape-library is being set-up as a central medium-term storage facility. It has a storage capacity of 30 Tbytes. Users can, upon request, transfer their data to this medium. Also, they have the possibility to make copies of their data to other mass-storage media like DLT or DAT.

For the large volume data (more than 100 Gbyte) and commercial users, NetworkAttached Storage (NAS) or hotswappable disks can be hooked up to the data-acquisition computers.

User access to the computers on the private SLS-net is granted through individual group accounts, which are connected to individual accounts on the PSI-domain through the group-id. The users at the beamline can decide on the level of security for their data.

### **5 CONCLUSIONS**

The choice of the EPICS control system toolkit on the SLS beamlines clearly helps us to meet the tight time schedule of their commissioning. The generic solutions provided by EPICS in principle help us to avoid any coding. Thus the software maintenance across the beamlines is minimal. Another very important aspect is the fact that even beamline operators with no or minimal knowledge about EPICS can actively participate on their commissioning. The goal of the beamline controls group is to keep this philosophy valid also for the experimental stations.

The use of the CORBA architecture turns out to be a good approach for implementing experiments based on several heterogeneous sub-systems. The same applies for the Portable Channel Access (ActiveXCA). It allows to see the special instrumentation functionalities living as EPICS process variables. In either case it is possible to implement various experiments using simple scripts which access instrumentation-specific functionalities distributed on the computer network. The wide variety of APIs (tcl/Tk,

IDL, Octave, perl...) for EPICS and CORBA is another benefit for this solution. Moreover, interfacing to EPICS with ActiveXCA opens the doors for Delphi, VisualBasic and VisualC++ developers providing also a "bridge" to COM based applications.

# **6 ACKNOWLEDGEMENTS**

Many thanks go to Tim Mooney from APS for many valuable discussions and suggestions concerning the synApps package. The authors also wishes to acknowledge all contributions from the partners in the ELETTRA beamline control team, and finally special thanks go to SLS control group system and hardware administrators.

# **7 REFERENCES**

- [1] S.Hunt, PSI Scientific Report 1999, Volume VII.
- [2] http://www.apl.anl.gov/xfd/bcda/documentation.html
- [3] L. Emery, "User's Guide for SDDS-compliant...", June 2000, http://www.aps.anl.gov/asd/oag/manuals/
- [4] M. Borland and M. Wood, "APS Computing News", Spring 1996: http://www.aps.anl.gov/asd/newsletter/newltr22.html
- [5] The NeXus (Neutron & X-ray Data Format) Home Page: http://lns00.psi.ch/NeXus
- [6] http://mesa53.lanl.gov/lansce8/Epics/PC/ ActiveXCAServer/Default.htm